## Academic Select 6.0 Staff Acceptance Form

This acceptance form is valid for the Microsoft products below, which shall be referred to collectively herein as the "Software". Software is made available to you because Woodland School District has purchased software licenses for the Software through a Microsoft® Academic Select 6.0 agreement. Woodland School District is extending to you the right to use the Software for **work-related** purposes at home. **You are not licensed to use the Software at home for personal purposes.** You do not own the license, the Software, or the DVDs. You will be required to remove the software from your home machine at the time of agreement expiration or termination. **Only the primary user of a work computer on which a copy of the software is installed may install a second copy on either a home or portable computer, and such copy must be used for work-related purposes.** Use of any such secondary copy shall be subject to the terms and conditions of the Select Agreement.

Woodland Public Schools will receive a Volume License Key that will allow multiple installations of the Software. This Volume License Key will be distributed to staff/faculty users as needed. Holders of this Volume License Key are required to keep it secure and only distribute it to employees authorized to install and distribute the Software on the designated machines. You will be held responsible for unauthorized use of your unique Volume License Key.

Work At Home Use Rights have been granted by Woodland Public Schools for the following product (referred to collectively herein as the "Software"):

Office Professional Edition 2007 (PC)

Please initial each statement:

- I will read and abide by the license agreement associated with this Software.
- I understand that the Volume License Key is provided for my use only.
- I understand that no technical support is provided by Woodland Public Schools in association with my work-at-home use.
- \_\_\_\_ I understand the minimum specifications to run the Software as listed. (see page 2)
- I understand that I must remove the software from my machine at the time of agreement expiration or employment termination.
- I understand that I am not licensed to use the Software for personal purposes.

Staff/Faculty signature: \_\_\_\_\_\_\_\_\_\_\_\_\_\_\_\_\_\_\_\_\_\_\_\_\_\_\_

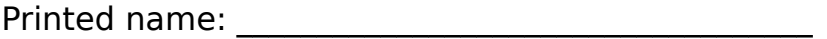

WSD Computer that you use:\_\_\_\_\_\_\_\_\_\_\_\_\_\_\_\_\_\_\_\_\_\_

Date:  $\Box$ 

Terms of Use for this material at<http://www.microsoft.com/info/cpyright.htm>

## Office Professional Edition 2007 System Requirements

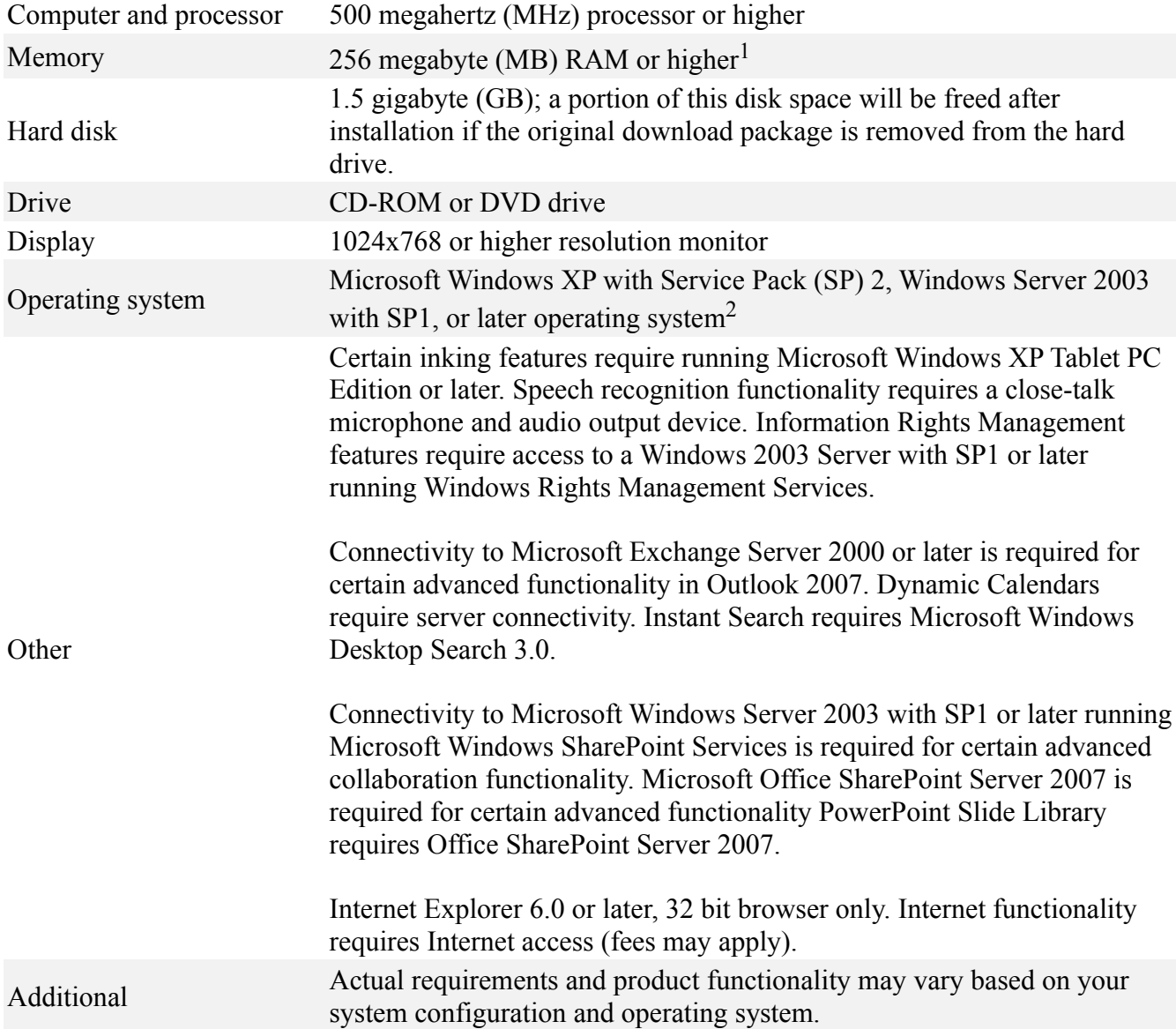

<sup>1</sup> 512 MB RAM or higher recommended for **Outlook Instant Search**. Grammar and contextual spelling in **Word** is not turned on unless the machine has 1 GB memory.

<sup>2</sup>Internet Fax not available on 64 bit OS.